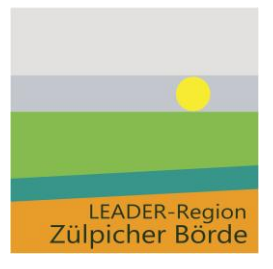

**LAG Zülpicher Börde e.V.** Geschäftsstelle

Telefon 02252 / 523 -43 Fax 02252 / 523 -10 info@zuelpicherboerde.de www.zuelpicherboerde.de

## Hilfestellung zur Erstellung eines Auszahlungsantrages

LAG Zülpicher Börde e.V. · Markt 21 · 53909 Zülpich

Nachfolgende Stichpunkte müssen bei einem Auszahlungsantrag zwingend beachtet werden:

- Nur bewilligte Kosten können bezuschusst werden! Änderungen gegenüber dem Zuwendungsbescheid müssen immer vor deren Umsetzung mit der BRK (Bezirksregierung Köln) abgestimmt werden
- Mehrkosten müssen vor Durchführung der jeweiligen Maßnahme mit BRK und LAG (Lokalen Aktionsgruppe) abgesprochen werden.
- Um bewilligte Mittel aus einem Haushaltsjahr in das nächste mitzunehmen, muss ohne Ausnahme ein Änderungsantrag gestellt werden. Generell ist ein Mittelübertrag nicht möglich.
- Es werden nur Ausgaben innerhalb des Durchführungszeitraums gefördert.
- Es gilt das Verbot des vorzeitigen Maßnahmenbeginn.
- Dokumentation stattgefundener Vergabeverfahren (Vergabevermerk, Submissionsprotokoll, Angebote, Beauftragung/Absagen etc.) müssen spätestens zum ersten auf die Vergabe folgenden Auszahlungsantrag vollumfänglich beigefügt werden.
- Zahlungen der Drittmittel/Kofinanzierungen sind nachzuweisen (bei mehrjährigen Projekten immer bei der ersten Auszahlung des jeweiligen Jahres mit Kontoauszug).
- Zusammenstellung aller Ausgabeposten (siehe Belegliste, die einzelnen Ausgabeposten sollen bei mehreren Teilauszahlungsanträge fortlaufend nummeriert werden).
- Rechnungen müssen immer an den Zuwendungsempfänger adressiert sein. D. h. an denjenigen, an den auch der Zuwendungsbescheid adressiert ist. Es dürfen keine Mittel weitergeleitet werden.
- Jede Rechnung muss eine Rechnungsnummer, ein Rechnungsdatum im Durchführungszeitraum, die Adresse des Zuwendungsempfängers, den Betrag inkl./exkl. Mehrwertsteuer und die umfassende Leistung enthalten.
- Bei jedem Auszahlungsantrag sind Originalrechnungen/Originalzahlungsbelege vorzulegen.

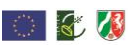

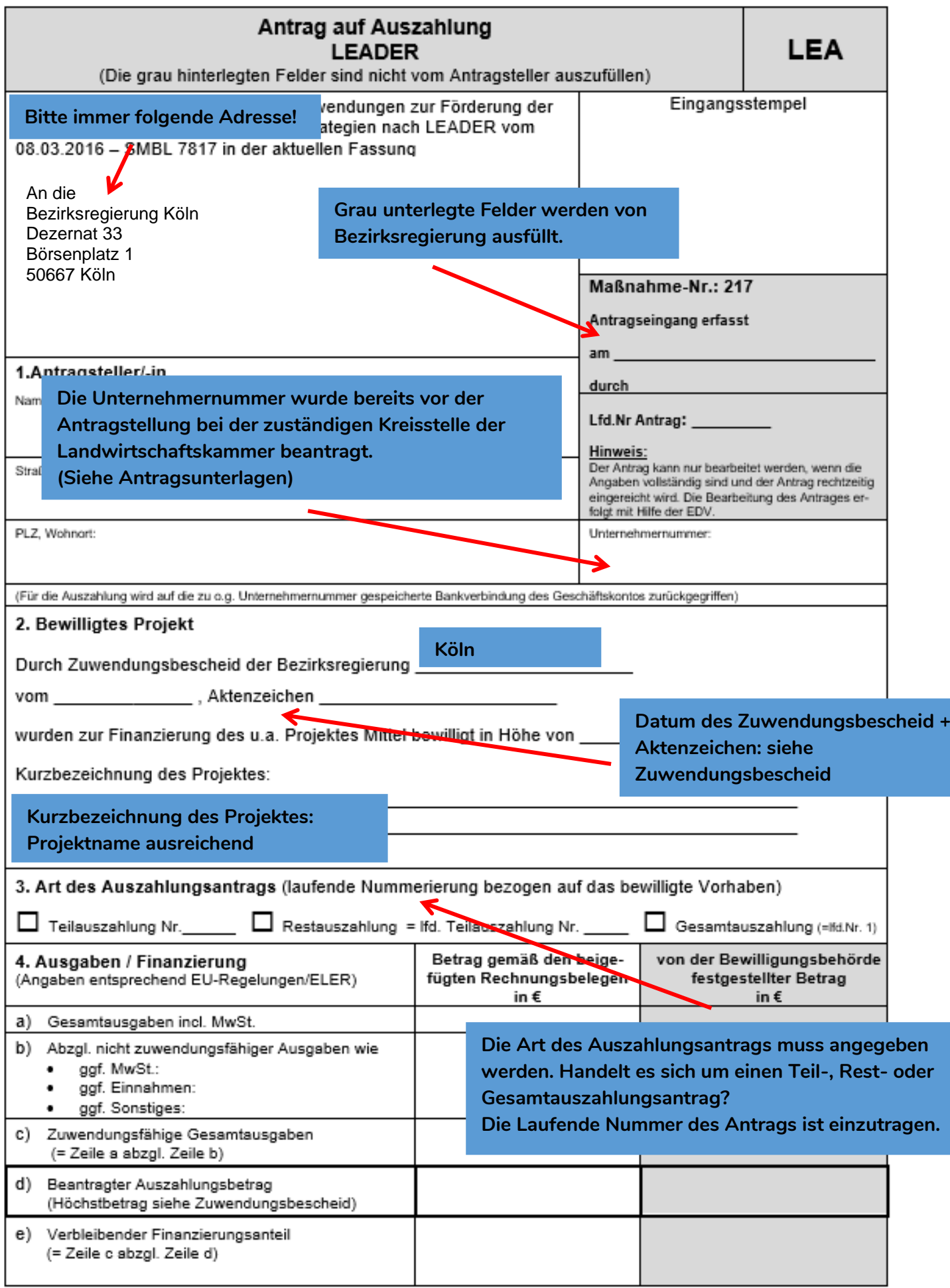

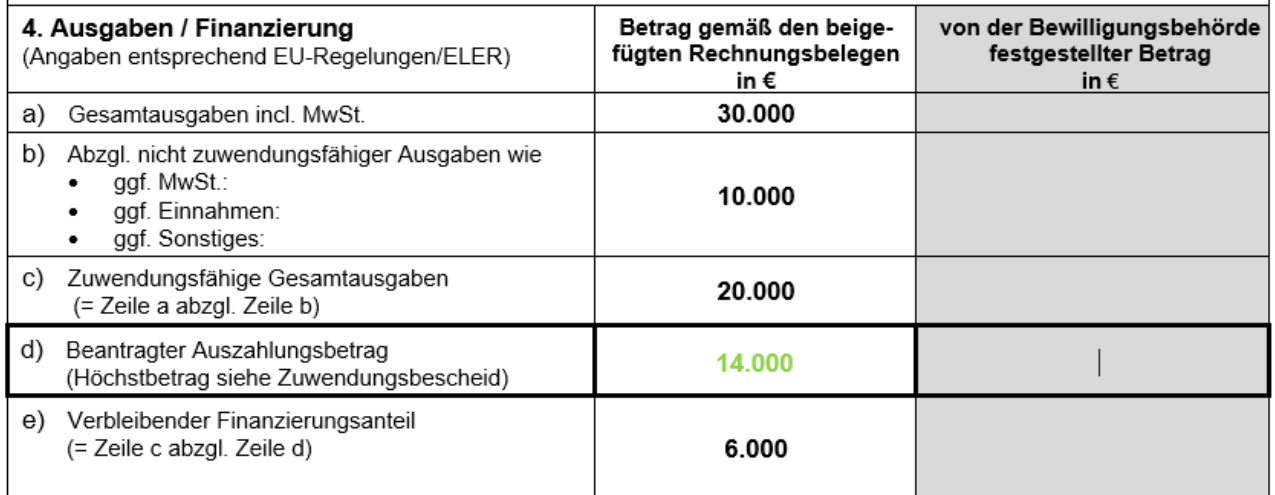

- a) Gesamtsumme aller beigefügten Rechnungsbelege
- b) Nicht zuwendungsfähige Ausgaben sind in der LEADER Richtlinie unter 5.5 vermerkt (diese finden Sie auch im Downloadbereich auf unserer Homepage. Wenn Sie keine "nicht zuwendungsfähigen Ausgaben" haben dann = 0€ eintragen.)
- c) Die Zuwendungsfähigen Gesamtkosten bilden die Bemessungsgrundlage für die Berechnung der Fördersumme (und sind gleich der Gesamtausgaben, wenn keine "nicht zuwendungsfähigen Ausgaben" entstanden sind)
- d) Rechenweg bei einer Förderquote von 70 %:

## zuwendungsfähige Gesamtkosten \* 0,70

e) Zuwendungsfähige Gesamtausgaben c) – (minus) Beantragter Auszahlungsantrag d) = e)

## Es wird bestätigt, dass

- die Allgemeinen und Besonderen Nebenbestimmungen des Zuwendungsbescheides beachtet wurden,
- die Einnahmen und Ausgaben mit den Büchern und Belegen übereinstimmen,
- die Vergaberichtlinien eingehalten wurden,
- bei Beschaffungen die Geräte inventarisiert wurden.
- die Ausgaben im Rahmen der durchgeführten Maßnahme notwendig waren, wirtschaftlich und sparsam verfahren worden ist und die Angaben im Verwendungsnachweis mit den Belegen übereinstimmen.

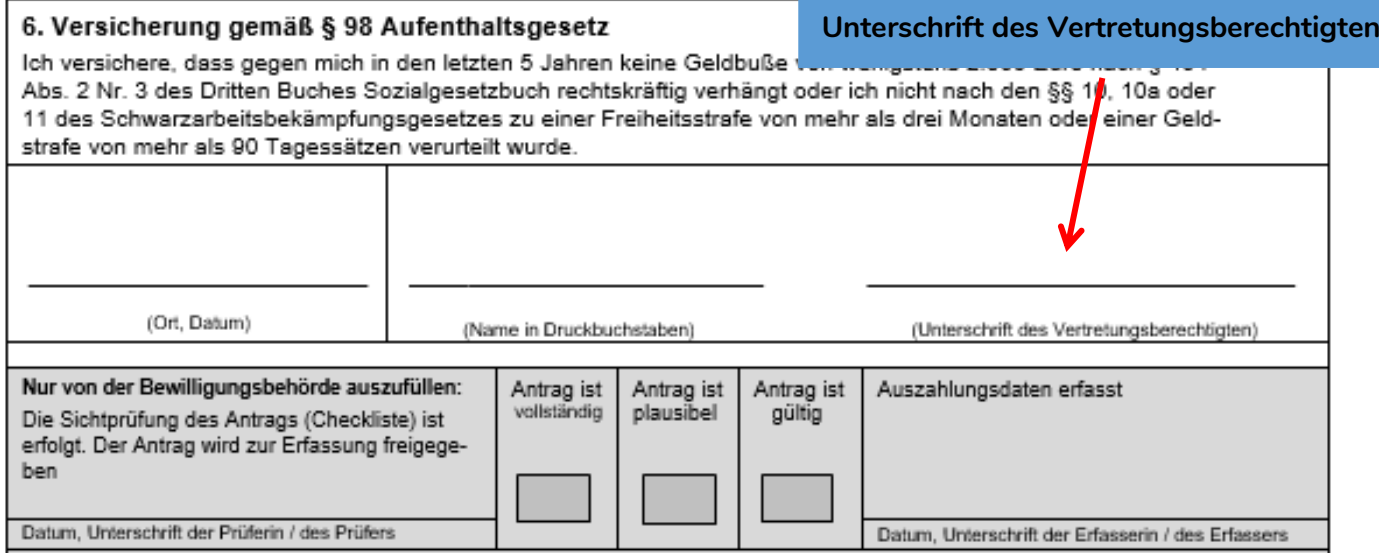